# Package 'gofcat'

February 14, 2022

Type Package

Title Goodness-of-Fit Measures for Categorical Response Models

Version 0.1.2

Description A post-estimation method for categorical response models (CRM). Inputs from objects of class serp(), clm(), polr(), multinom(), mlogit(), vglm() and glm() are currently supported. Available tests include the Hosmer-Lemeshow tests for the binary, multinomial and ordinal logistic regression; the Lipsitz and the Pulkstenis-Robinson tests for the ordinal models. The proportional odds, adjacent-category, and constrained continuation-ratio models are particularly supported at ordinal level. Tests for the proportional odds assumptions in ordinal models are also possible with the Brant and the Likelihood-Ratio tests. Moreover, several summary measures of predictive strength (Pseudo R-squared), and some useful error metrics, including, the brier score, misclassification rate and logloss are also available for the binary, multinomial and ordinal models. Ugba, E. R. and Gertheiss, J. (2018) <[http://www.statmod.org/workshops\\_archive\\_proceedings\\_2018.html](http://www.statmod.org/workshops_archive_proceedings_2018.html)>.

License GPL-2

**Depends**  $R (= 3.2.0)$ 

Imports utils, crayon, stats, Matrix, epiR, reshape, stringr, VGAM (>= 1.1-4)

Encoding UTF-8

LazyData True

RoxygenNote 7.1.2

Suggests serp, dfidx, mlogit, nnet, ordinal, MASS, testthat, covr

NeedsCompilation no

Author Ejike R. Ugba [aut, cre, cph] (<<https://orcid.org/0000-0003-2572-0023>>)

Maintainer Ejike R. Ugba <ejike.ugba@outlook.com>

Repository CRAN

Date/Publication 2022-02-14 08:50:02 UTC

# <span id="page-1-0"></span>R topics documented:

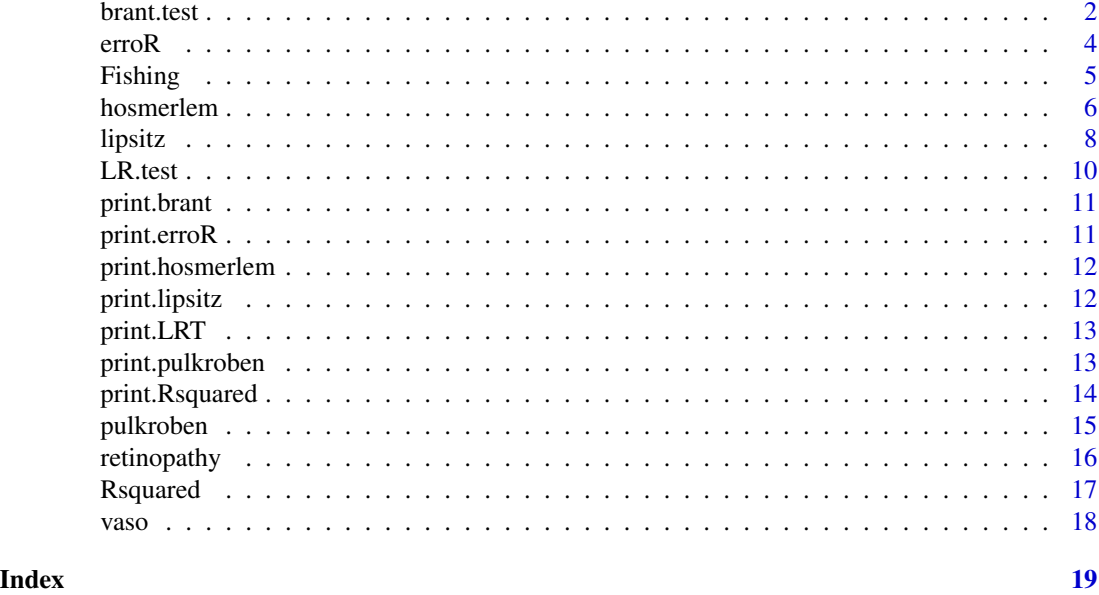

<span id="page-1-1"></span>

brant.test *Brant Test of the Proportional Odds Assumption*

# Description

Provides the means of testing the parallel regression assumption in the ordinal regression models. Also available is the likelihood ratio test, LR.test().

# Usage

brant.test(model, global= FALSE, call = FALSE)

# Arguments

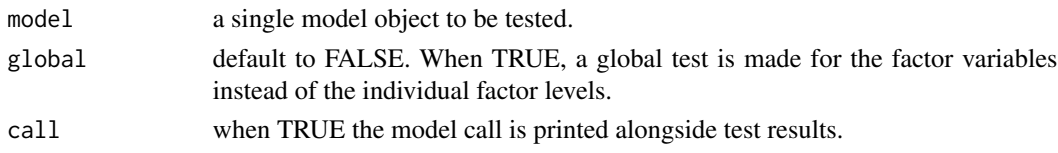

# Details

The parallel regression assumption for the ordinal regression model can be tested With this function. The brant test (Brant, 1990) is currently available for objects of class: serp(), clm(), polr() and vglm(). Objects of class serp() should have the slope argument set to 'parallel', while objects of class vglm() should have the model argument TRUE, if not, the model is automatically updated to include the object 'model'. Moreover, family in vglm() must be either "cumulative" or "propodds", with the parallel argument TRUE.

#### <span id="page-2-0"></span>brant.test 3

# Value

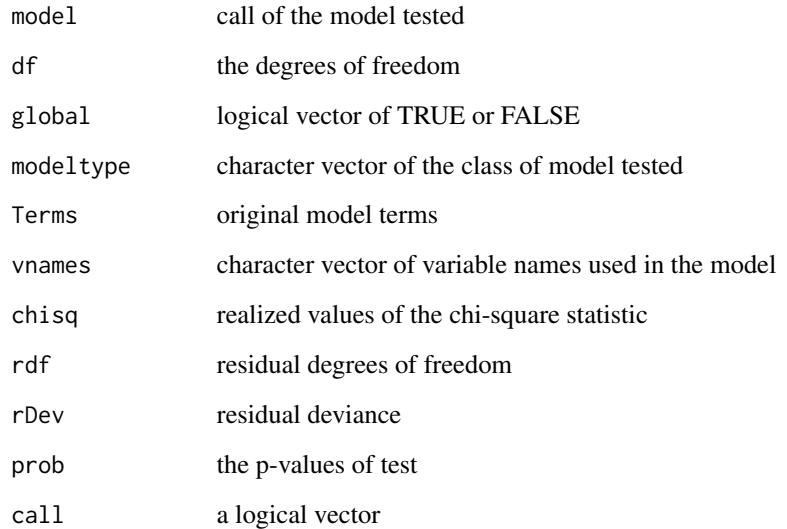

# References

Brant, R. (1990). Assessing proportionality in the proportional odds model for ordinal logistic regression. *Biometrics*, 46, 1171-1178.

#### See Also

[LR.test](#page-9-1), [hosmerlem](#page-5-1), [lipsitz](#page-7-1), [pulkroben](#page-14-1)

```
require(serp)
set.seed(1)
n <- 200
y <- ordered(rbinom(n, 2, 0.5))
x1 <- factor(rbinom(n, 2, 0.7))
x2 \leftarrow runif(n)## proportional odds model
sp \leq - serp(y \sim x1 \times x2, link = "logit", slope = "parallel", reverse = TRUE)
brant.test(sp)
brant.test(sp, global = TRUE, call=TRUE)
```
<span id="page-3-1"></span><span id="page-3-0"></span>Calculates common error metrics of fitted binary and multi-categorical response models. Available measures include: the brier score, logloss and misclassification error.

#### Usage

```
erroR(model, type = c("brier", "logloss", "misclass"), thresh = 5e-1)
```
#### Arguments

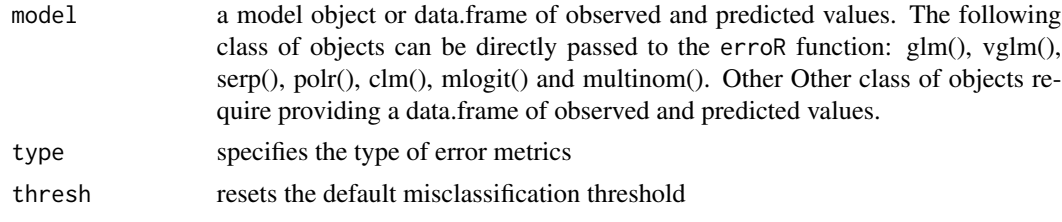

# Value

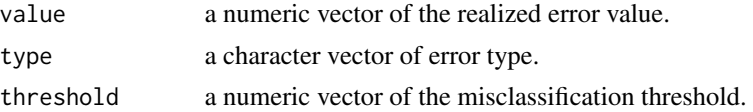

# See Also

#### [Rsquared](#page-16-1)

```
require(serp)
set.seed(1)
n < - 100y <- factor(rbinom(n, 1, 0.3))
x \leftarrow \text{norm}(n)#p <- runif(n)
m1 \leq -glm(y \sim x, fanily = binomial())erroR(m1, type = "brier")
erroR(m1, type = "logloss")
erroR(m1, type = "misclass")
erroR(m1, type = "misclass", thresh=0.3)
```
#### <span id="page-4-0"></span>Fishing 5

```
# using data.frame
df <- data.frame(y, fitted(m1))
erroR(df, type = "brier")
m2 \le - serp(rating \sim temp + contact, slope = "parallel", link = "logit",
           data = wine)erroR(m2, type = "brier")
erroR(m2, type = "logloss")
erroR(m2, type = "misclass")
```
<span id="page-4-1"></span>Fishing *Choice of Fishing Mode*

#### Description

A sample of 1182 individuals in the United-States for the choice of 4 alternative fishing modes.

# Format

A data frame containing :

- mode: recreation mode choice, one of : beach, pier, boat and charter, - price.beach: price for beach mode - price.pier: price for pier mode, - price.boat: price for private boat mode, - price.charter: price for charter boat mode, - catch.beach: catch rate for beach mode, - catch.pier: catch rate for pier mode, - catch.boat: catch rate for private boat mode, - catch.charter: catch rate for charter boat mode, - income: monthly income,

#### Source

Cameron A, Trivedi P (2005). Microeconometrics. Cambridge University Press. https://EconPapers.repec.org/RePEc:cup:cb

#### References

Herriges JA, Kling CL (1999). "Nonlinear Income Effects in Random Utility Models." The Review of Economics and Statistics, 81(1), 62-72. doi: 10.1162/003465399767923827

#### See Also

[retinopathy](#page-15-1), [vaso](#page-17-1)

<span id="page-5-1"></span><span id="page-5-0"></span>

This is a post estimation goodness-of-fit test for categorical response models. It currently supports the binary, multinomial and ordinal logistic regression models.

#### Usage

```
hosmerlem(model, group = 10, tables = FALSE, customFreq = NULL)
```
#### Arguments

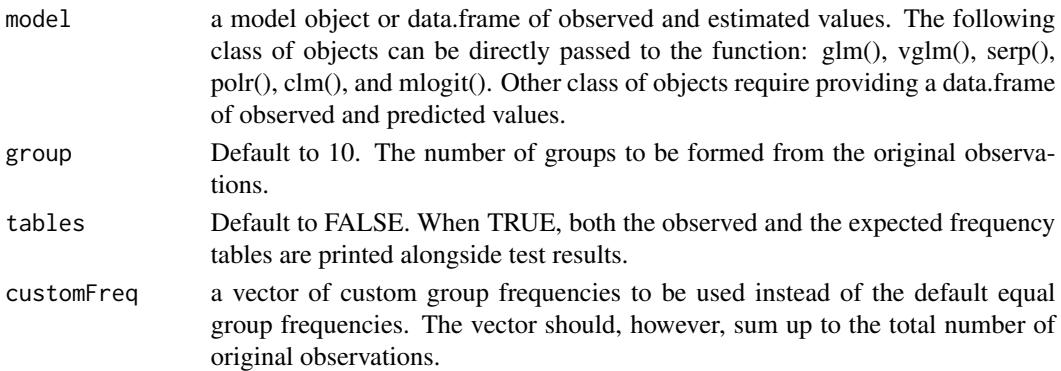

#### Details

The implemented tests are discussed in Hosmer and Lemeshow (1980) (for the binary case), Fagerland, Hosmer, and Bofin (2008); Fagerland and Hosmer (2012) (for the multinomial case) and Fagerland and Hosmer (2013, 2016, 2017) (for the ordinal case). In each of the three settings, one makes a split of the original observations into k groups (10 by default), after ranking the observations by ordinal scores (OS). Ties are separated following an additional ranking based on the observed values. A Pearson chi-squared statistic is thereafter obtained from a  $(k X c)$  expected and observed frequency tables. The Hosmerlem() function automatically dictates which of the three HL tests to run based on the type of model supplied or by inspecting the class/level of response category in the supplied data.frame of predicted and observed values.

On the choice of k-groups, Fagerland and Hosmer (2013, 2016) recommend using ten groups. It is believed that number of groups below six adversely affects the heterogeneity within groups thereby resulting in a test with low power. Also having too many groups could lead to a sparsely populated contingency tables, affecting the distributional assumptions of the test statistic. The test statistic follows the chi-squared distribution with  $(k - 2)(r - 1) + (r - 2)$  degrees of freedom. Where k and r are respectively the number of groups and response category. For chi-square estimation to hold, it is recommended to have the percentage of estimated frequencies greater than 80 percent of all estimated frequencies (Fagerland and Hosmer, 2017).

Finally, it is particularly recommended to compare the results of the ordinal Hosmer-Lemeshow test with the lipsitz and the Pulkstenis-Robinson tests (Fagerland and Hosmer, 2016; 2017).

#### <span id="page-6-0"></span>hosmerlem 7

#### Value

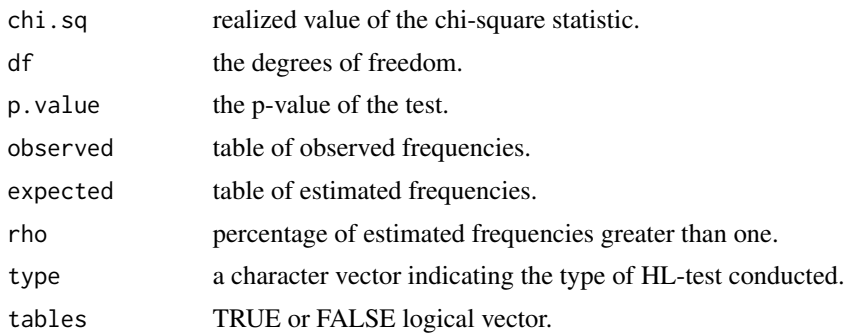

# References

Hosmer, D. W. and Lemeshow, S. (1980). Goodness of fit tests for the multiple logistic regression model. *Communications in Statistics-Theory and Methods*, 9, 1043-1069.

Fagerland, M. W., Hosmer, D. W. and Bofin, A. M. (2008). Multinomial goodness-of-fit tests for logistic regression models. *Statistics in Medicine*, 27, 4238-4253.

Fagerland, M. W. and Hosmer, D. W. (2012). A generalized Hosmer-Lemeshow goodness-of-fit test for multinomial logistic regression models. *Stata Journal*, 12, 447-453.

Fagerland, M. W. and Hosmer, D. W. (2013). A goodness-of-fit test for the proportional odds regression model. *Statistics in Medicine*, 32, 2235-2249.

Fagerland, M. W. and Hosmer, D. W. (2016). Tests for goodness of fit in ordinal logistic regression models. *Journal of Statistical Computation and Simulation*, 86, 3398-3418.

Fagerland, M. W. and Hosmer, D. W. (2017). How to test for goodness of fit in ordinal logistic regression models. *Stata Journal*, 17, 668-686.

# See Also

[lipsitz](#page-7-1), [pulkroben](#page-14-1), [brant.test](#page-1-1), [LR.test](#page-9-1)

```
require(VGAM)
```

```
# Binary L-H test
set.seed(1)
gm \leftarrow glm(rbinom(100,1,0.5) \sim rnorm(100), family=binomial)
hosmerlem(gm, group = 10, customFreq = NULL, tables = TRUE)
# multinomial L-H test
vg \leq -vglm(RET \sim DIAB + GH + BP, model = TRUE,family = multinomial(parallel = TRUE), data = retinopathy)
hosmerlem(vg)
# ordinal L-H test
## proportional odds model
```
#### <span id="page-7-0"></span>8 lipsitz

```
cu <- update(vg, family = cumulative(link = 'logitlink', parallel = TRUE))
hosmerlem(cu, tables=TRUE)
hosmerlem(cu, group = 5, tables=TRUE, customFreq = c(rep(100,5), 113))
## adjacent category model
ac \leftarrow update(vg, family = acat(parallel = TRUE))hosmerlem(ac)
## continuation ratio model
cr <- update(vg, family = cratio(parallel = TRUE))
hosmerlem(cr)
## using data.frame
y <- ordered(retinopathy$RET)
df <- data.frame(y, fitted.values(cr))
hosmerlem(df, tables = TRUE)
```
# <span id="page-7-1"></span>lipsitz *Lipsitz Test for Categorical Response Models*

#### Description

This provides a post estimation goodness-of-fit test for the ordinal response models. Supported models include the proportional odds, adjacent-category, and constrained continuation-ratio models.

#### Usage

lipsitz(model, group = 10, customFreq = NULL)

# Arguments

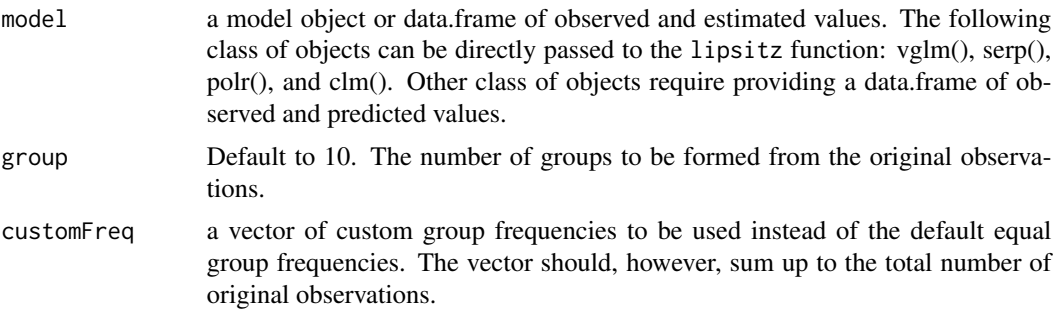

# Details

Similar to the ordinal Hosmer-Lemeshow test ([hosmerlem](#page-5-1)), the Lipsitz test also group the observations into k separate groups using the ordinal scores of the estimated values. According to Lipsitz, Fitzmaurice, and Molenberghs (1996), the number of groups should be such that  $6 \leq k \leq n/5r$ , with r the number of response category. An indicator variable is used to denote the observations

#### <span id="page-8-0"></span>lipsitz the contract of the contract of the contract of the contract of the contract of the contract of the contract of the contract of the contract of the contract of the contract of the contract of the contract of the co

belonging to each group, producing additional pseudo variables with which the original model is updated. Supposing the original model fits correctly, then the coefficients of the pseudo variables all equal zero. The likelihood ratio statistic calculated from the log likelihoods of the original and the refitted models is subsequently compared with the chi-squared distribution with k - 1 degrees of freedom.

The Lipsitz test compliments the ordinal Hosmer-Lemeshow and the Pulkstenis-Robinson tests. Fagerland and Hosmer (2013, 2016, 2017) recommend comparing the three test.

#### Value

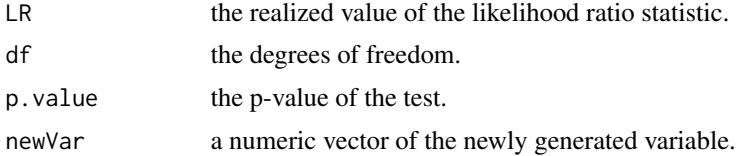

# References

Fagerland, M. W. and Hosmer, D. W. (2013). A goodness-of-fit test for the proportional odds regression model. *Statistics in Medicine*, 32, 2235-2249.

Fagerland, M. W. and Hosmer, D. W. (2016). Tests for goodness of fit in ordinal logistic regression models. *Journal of Statistical Computation and Simulation*, 86, 3398-3418.

Fagerland, M. W. and Hosmer, D. W. (2017). How to test for goodness of fit in ordinal logistic regression models. *Stata Journal*, 17, 668-686.

#### See Also

[hosmerlem](#page-5-1), [pulkroben](#page-14-1), [brant.test](#page-1-1), [LR.test](#page-9-1)

```
require(VGAM)
set.seed(1)
n <- 200
y <- ordered(rbinom(n, 2, 0.5))
x1 \leftarrow factor(rbinom(n, 1, 0.7))
x2 \leftarrow runif(n)## proportional odds model
vg \le -vglm(y \sim x1 + x2, \text{ model} = TRUE,family = cumulative(link = "logitlink", parallel = TRUE))
lipsitz(vg, group=6)
## adjacent category model
ac \leq update(vg, family = acat(parallel = TRUE))
lipsitz(ac)
## continuation ratio model
```

```
cr < - update(vg, family = cratio(parallel = TRUE))
lipsitz(cr)
```

```
LR.test Likelihood Ratio Test of the Proportional Odds Assumption
```
Provides the means of testing the parallel regression assumption in the ordinal regression models. Also available is the brant.test().

#### Usage

LR.test(model, call=FALSE)

#### Arguments

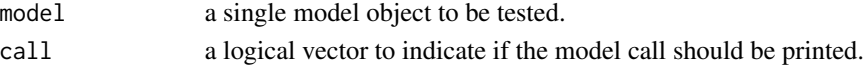

# Details

The parallel regression assumption for the ordinal regression model can be tested With this function. It currently supports objects of class serp() and vglm().

#### Value

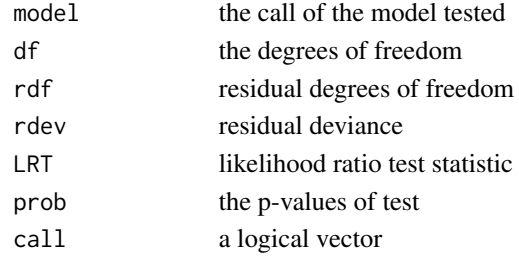

# See Also

[brant.test](#page-1-1), [hosmerlem](#page-5-1), [lipsitz](#page-7-1), [pulkroben](#page-14-1)

```
require(serp)
```

```
sp <- serp(ordered(RET) ~ DIAB + GH + BP, link="logit",
           slope="parallel", reverse=TRUE, data = retinopathy)
LR.test(sp, call = TRUE)
```
<span id="page-9-0"></span>

<span id="page-10-0"></span>

Prints out a summary table of brant-test for an object of class brant.

# Usage

```
## S3 method for class 'brant'
print(x, \ldots)
```
#### Arguments

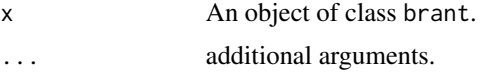

# Value

No return value

#### See Also

[brant.test](#page-1-1)

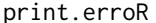

Print method for an object of class erroR

# Description

Prints out a vector of name and calculated error value of fitted model.

# Usage

## S3 method for class 'erroR'  $print(x, \ldots)$ 

# Arguments

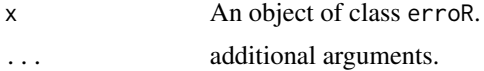

#### Value

No return value

# See Also

[erroR](#page-3-1)

print.hosmerlem *Print method for an object of class hosmerlem*

# Description

Prints out a summary table of the goodness-of-fit test for binary, multinomial and ordinal models. class LRI.

# Usage

## S3 method for class 'hosmerlem'  $print(x, \ldots)$ 

# Arguments

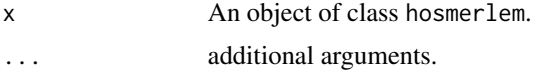

# Value

No return value

#### See Also

[hosmerlem](#page-5-1)

print.lipsitz *Print method for an object of class lipsitz*

#### Description

Prints out a summary table of the goodness-of-fit test for an object of class lipsitz.

#### Usage

## S3 method for class 'lipsitz'  $print(x, \ldots)$ 

# Arguments

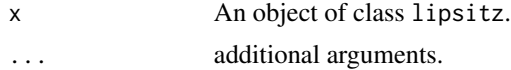

<span id="page-11-0"></span>

#### <span id="page-12-0"></span>print.LRT 13

# Value

No return value

# See Also

[lipsitz](#page-7-1)

print.LRT *Print method for an object of class LRT*

# Description

Prints out a summary table of the likelihood ratio test for an object of class LRI.

# Usage

## S3 method for class 'LRT'  $print(x, \ldots)$ 

# Arguments

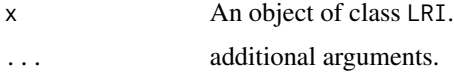

# Value

No return value

# See Also

[LR.test](#page-9-1)

print.pulkroben *Print method for an object of class pulkroben*

# Description

Prints out a summary table of the goodness-of-fit test for an object of class pulkroben.

# Usage

```
## S3 method for class 'pulkroben'
print(x, \ldots)
```
# <span id="page-13-0"></span>Arguments

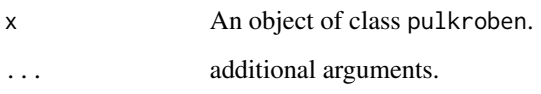

# Value

No return value

# See Also

[pulkroben](#page-14-1)

# print.Rsquared *Print method for an object of class r-squared*

# Description

Prints out a vector of name and value of an R2 of a fitted model.

# Usage

## S3 method for class 'Rsquared'  $print(x, \ldots)$ 

# Arguments

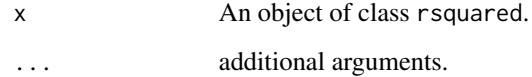

# Value

No return value

# See Also

[Rsquared](#page-16-1)

<span id="page-14-1"></span><span id="page-14-0"></span>

This provides a post estimation goodness-of-fit test for the ordinal response models. Supported models include the proportional odds, adjacent-category, and constrained continuation-ratio models.

#### Usage

```
pulkroben(model, test = c("chisq", "deviance"), tables = FALSE)
```
#### Arguments

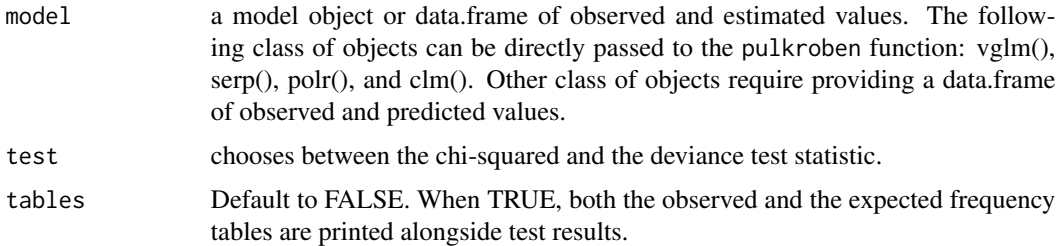

#### Details

The Pulkstenis-Robinson test groups the observations using the covariate patterns obtained from the categorical covariates. Each covariate pattern is subsequently split in two based on the median ordinal scores. The test statistic (chi-sq or deviance) is obtaned using the tabulated observed and estimated frequencies. Assuming c is the number of covariate patterns, r the number of response categories and k the number of categorical variables in the model, the test statistic approximates the chi-sq distribution with  $(2c - 1)(r - 1) - k - 1$  degrees of freedom (Pulkstenis and Robinson (2004)). As recommended in Fagerland and Hosmer (2016, 2017), this test should be compared with the Hosmer-Lemeshow and the Lipsitz tests.

#### Value

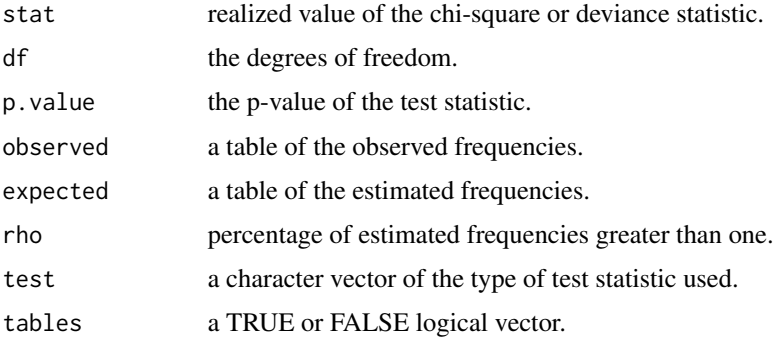

#### <span id="page-15-0"></span>References

Pulkstenis, E. and Robinson, T. J. (2004). Goodness-of-fit tests for ordinal response regression models. *Statistics in Medicine* 23, 999-1014.

Fagerland, M. W. and Hosmer, D. W. (2016). Tests for goodness of fit in ordinal logistic regression models. *Journal of Statistical Computation and Simulation*, 86, 3398-3418.

Fagerland, M. W. and Hosmer, D. W. (2017). How to test for goodness of fit in ordinal logistic regression models. *Stata Journal*, 17, 668-686.

# See Also

[hosmerlem](#page-5-1), [lipsitz](#page-7-1), [brant.test](#page-1-1), [LR.test](#page-9-1)

#### Examples

```
require(VGAM)
set.seed(1)
n < -200y \leftarrow ordered(rbinom(n, 2, 0.5))
x1 \leftarrow factor(rbinom(n, 1, 0.7))x2 \le- runif(n)
## proportional odds model
vg \le -vglm(y \sim x1 + x2, \text{ model} = TRUE,family = cumulative(line = "logitlink", parallel = TRUE)pulkroben(vg, tables = TRUE)
## adjacent category model
ac \leftarrow update(vg, family = acat(parallel = TRUE))pulkroben(ac, tables = TRUE)
## continuation ratio model
cr < - update(vg, family = cratio(parallel = TRUE))
pulkroben(cr, tables = TRUE)
```
<span id="page-15-1"></span>retinopathy *Retinopathy*

#### Description

The retinopathy data contains information on persons with retinopathy.

#### Format

A data frame with 613 observations on the following 5 variables: - RET: RET=1: no retinopathy, RET=2 nonproliferative retinopathy, RET=3 advanced retinopathy or blind - SM: SM=1: smoker, SM=0: non-smoker - DIAB: diabetes duration in years - GH: glycosylated hemoglobin measured in percent - BP: diastolic blood pressure in mmHg

#### <span id="page-16-0"></span>Rsquared 17

#### References

Bender and Grouven (1998), Using binary logistic regression models for ordinal data with nonproportional odds, *J. Clin. Epidemiol.*, 51, 809-816.

#### See Also

[vaso](#page-17-1), [Fishing](#page-4-1)

<span id="page-16-1"></span>Rsquared *R-squared for Categorical Response Models*

#### Description

computes the summary measures of predictive strength (i.e., pseudo-R2s) of several categorical outcome models.

#### Usage

Rsquared(model, measure)

# **Arguments**

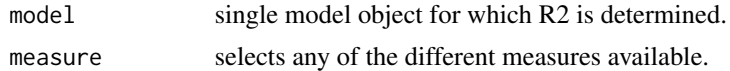

# Details

Rsquared provides different R2 indices for both binary and multi-categorical response models. Supported classes include: glm, vglm, clm, polr, multinom, mlogit, serp. In other words, mainly models with binary or multi-categorical outcomes are supported. The non-likelihood based measures, including the Mckelvey, Tjur and Efron R2s are only available for binary models, while the rest of the measures (likelihood-based) are all available for both binary and multi-categorical models. The Ugba & Gertheiss's R2 in particular, computes the recently proposed modification of the popular Mcfadden's R2. The likelihood ratio index in the said R2 is penalized using either a square-root or logarithmic stabilizing function of the response category. The two approaches yield practically the same result.

#### Value

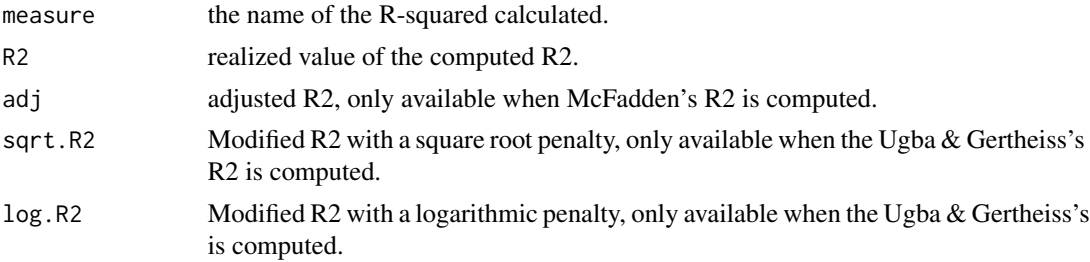

Long, J.S. (1997). *Regression Models for Categorical and Limited Dependent Variables*. California: Sage Publications.

Ugba, E. R. and Gertheiss, J. (2018). An Augmented Likelihood Ratio Index for Categorical Response Models. In *Proceedings of 33rd International Workshop on Statistical Modelling*, Bristol, 293-298.

#### See Also

[erroR](#page-3-1)

#### Examples

require(serp)

```
pom <- serp(ordered(RET) ~ DIAB + GH + BP, link="logit",
            slope = "parallel", reverse = TRUE, data = retinopathy)
Rsquared(pom, measure = "mcfadden")
Rsquared(pom, measure = "ugba")
```
<span id="page-17-1"></span>vaso *Vasoconstriction and Breathing*

#### Description

A binary data on the neural constriction of vasculature. Three test persons inhaled a certain amount of air with different rates. In some cases a vasoconstriction occurred at their skin. The objective of the study was to indicate a correlation between breathing and vasoconstriction. The test persons repeated the test 9, 8, 22 times, making a total of 39 observations.

#### Format

A data frame with 39 observations on the following 3 variables: - vol: amount of air - rate: rate of breathing - vaso: condition of vasculature: no vasoconstriction =  $1$ , vasoconstriction =  $2$ 

#### Source

Data Archive Department of Statistics, LMU Munich.

# References

Finney, D. J. (1971) *Probit Analysis*. 3rd edition. Cambridge University Press. Pregibon, D. (1982) Resistant fits for some commonly used logistic models. Appl. Stat. 29, 15–24. Hastie, T. J. and Tibshirani, R. J. (1990) *Generalized Additve Models*. Chapman and Hall.

# See Also

[retinopathy](#page-15-1), [Fishing](#page-4-1)

<span id="page-17-0"></span>18 vaso variante de la contrada de la contrada de la contrada de la contrada de la contrada de la contrada de

# <span id="page-18-0"></span>Index

∗ dataset Fishing, [5](#page-4-0) retinopathy, [16](#page-15-0) vaso, [18](#page-17-0) brant.test, [2,](#page-1-0) *[7](#page-6-0)*, *[9](#page-8-0)[–11](#page-10-0)*, *[16](#page-15-0)* erroR, [4,](#page-3-0) *[12](#page-11-0)*, *[18](#page-17-0)* Fishing, [5,](#page-4-0) *[17,](#page-16-0) [18](#page-17-0)* hosmerlem, *[3](#page-2-0)*, [6,](#page-5-0) *[8](#page-7-0)[–10](#page-9-0)*, *[12](#page-11-0)*, *[16](#page-15-0)* lipsitz, *[3](#page-2-0)*, *[7](#page-6-0)*, [8,](#page-7-0) *[10](#page-9-0)*, *[13](#page-12-0)*, *[16](#page-15-0)* LR.test, *[3](#page-2-0)*, *[7](#page-6-0)*, *[9](#page-8-0)*, [10,](#page-9-0) *[13](#page-12-0)*, *[16](#page-15-0)* print.brant, [11](#page-10-0) print.erroR, [11](#page-10-0) print.hosmerlem, [12](#page-11-0) print.lipsitz, [12](#page-11-0) print.LRT, [13](#page-12-0) print.pulkroben, [13](#page-12-0) print.Rsquared, [14](#page-13-0) pulkroben, *[3](#page-2-0)*, *[7](#page-6-0)*, *[9,](#page-8-0) [10](#page-9-0)*, *[14](#page-13-0)*, [15](#page-14-0) retinopathy, *[5](#page-4-0)*, [16,](#page-15-0) *[18](#page-17-0)* Rsquared, *[4](#page-3-0)*, *[14](#page-13-0)*, [17](#page-16-0)

vaso, *[5](#page-4-0)*, *[17](#page-16-0)*, [18](#page-17-0)